# **Excel Średnio zaawansowany**

## **Opis**

Szkolenie Microsoft Excel Średnio Zaawansowany szczególnie przeznaczone jest dla osób znających już podstawy obsługi programu Excel, chcących utrwalić swoją wiedzę oraz nauczyć się sprawnej obsługi narzędzi do analizowania i tworzenia zestawień w arkuszu kalkulacyjnym. Na zajęciach przedstawiany jest przegląd najistotniejszych funkcji Excela, formatowanie warunkowe, tworzenie wykresów, sumy częściowe, tabele przestawne, a także narzędzia związane z bardziej efektywną pracą.

## **Czego Cię nauczymy**

Funkcje są jednymi z ciekawszych i bardziej pożytecznych narzędzi Excela. W praktyce wystarczy zapamiętać kilka nieskomplikowanych zasad stosowania funkcji, aby Excel sam podejmował decyzje za nas. Uczestnicząc w szkoleniu Excel na poziomie średniozaawansowanym przekonaj się, jak za pomocą kilku prostych funkcji przyspieszyć codziennie wykonywane czynności.

### Praca z funkcjami **Formatowanie warunkowe**

Formatowanie warunkowe jest narzędziem programu Excel, które pozwala formatować komórki zgodnie z warunkami określonymi przez użytkownika. Umożliwia ono prezentację danych numerycznych przy użyciu różnych kolorów, zestawów ikon, czy też pasków danych.

Sortowanie i filtrowanie danych jest istotnym narzędziem analizy danych. Niejednokrotnie mamy potrzebę uporządkowania nazwisk w kolejności alfabetycznej, posortowania określonych wartości liczbowych od najwyższych do najniższych lub wybrania interesujących nas informacji. Sortowanie i filtrowanie pozwalają szybko wyświetlić dane w sposób, który ułatwia lepsze ich zrozumienie, organizowanie oraz podejmowanie bardziej efektywnych decyzji.

### Sortowanie i filtrowanie możli wykresy przestawne

Tabela przestawna jest narzędziem Excela pozwalającym przedstawić duże zbiory danych w formie kompaktowych zestawień znacznie ułatwiających analizę. Przestawiając kolumny i wiersze oraz zmieniając układ tabeli można przedstawić te same dane na wiele różnych sposobów. Wstawiając pola i formuły obliczeniowe mamy możliwość budowania formuł i podsumowań niedostępnych w standardowych funkcjach tabel przestawnych.

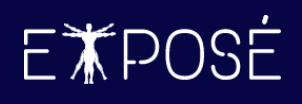

### **Program szkolenia**

- 1. Zarządzanie danymi w arkuszach
	- Ustawienia czcionek oraz wyrównania
	- Formaty liczbowe (ogólne, liczbowe, walutowe, księgowe, data, czas, procentowe, tekstowe)
	- Obramowanie i cieniowanie komórek
	- Scalanie komórek
	- Style komórek
	- Narzędzie Wyczyść (wszystko, formaty, zawartość, komentarze i notatki, hiperlinki)
	- Wklejanie specjalne (wartości, formuły, transpozycja, formatowanie)
	- Wypełnianie serią danych
	- Malarz formatów
	- Nazwy zdefiniowane

#### 2. Funkcje w programie Excel

- Budowa funkcji (składnia, argumenty obowiązkowe i opcjonalne)
- Adresowanie względne, bezwzględne i mieszane
- Funkcje matematyczne (ILOCZYN, SEKWENCJA, SUMA, SUMA.JEŻELI, SUMA.WARUNKÓW, SUMY.CZĘŚCIOWE, ZAOKR, ZAOKR.DÓŁ, ZAOKR.GÓRA)
- Funkcje statystyczne (LICZ.JEŻELI, LICZ.WARUNKI, MAX, MIN, ŚREDNIA, ŚREDNIA.JEŻELI, ŚREDNIA.WARUNKÓW)
- Funkcje logiczne (JEŻELI, JEŻELI.BŁĄD, JEŻELI.ND, LUB, ORAZ, WARUNKI)
- Funkcje wyszukiwania i adresu (WYSZUKAJ.PIONOWO, X.WYSZUKAJ)
- Funkcje daty i czasu (DATA, DATA.RÓŻNICA, DNI.ROBOCZE, DZIEŃ, DZIEŃ.ROBOCZY, DZIEŃ.TYG, DZIŚ, MIESIĄC, ROK, TERAZ)
- Funkcje tekstowe (DŁ, FRAGMENT.TEKSTU, LEWY, LITERY.MAŁE, LITERY.WIELKIE, PODZIEL.TEKST, PRAWY, TEKST, TEKST.PO, TEKST.PRZED, USUŃ.ZBĘDNE.ODSTĘPY, Z.WIELKIEJ.LITERY, ZŁĄCZ.TEKST, ZNAJDŹ)
- Rozlewanie się formuł i błąd #ROZLANIE!
- Zagnieżdżanie funkcji

• Inspekcja formuł (Sprawdzanie błędów, Szacuj formułę)

#### 3. Sortowanie i filtrowanie danych

- Sortowanie jedno i wielopoziomowe
- Zmiana kolejności sortowania oraz tworzenie list niestandardowych
- Sortowanie i filtrowanie po kolorze czcionki i wypełnienia
- Filtrowanie z użyciem wyszukiwarki i symboli wieloznacznych
- Używanie filtrów tekstu, liczb, dat oraz Autofiltru niestandardowego
- Tworzenie kryteriów filtrowania
- Filtrowanie zaawansowane

#### 4. Tabele i wykresy przestawne

- Wstęp do tworzenia tabel przestawnych
- Grupowanie danych
- Sortowanie i filtrowanie w tabelach przestawnych
- Zmiana typów podsumowań oraz pokazywanie wartości jako
- Tworzenie niestandardowych obliczeń za pomocą Pola obliczeniowego
- Ustawienia pola wartości i format liczb
- Style i opcje stylu tabel przestawnych
- Sumy częściowe, końcowe i układ raportu
- Odświeżanie raportu i zmiana źródła danych
- Strony filtru raportu
- Tworzenie wykresów przestawnych

#### 5. Praca z wykresami

- Tworzenie i przenoszenie wykresów
- Modyfikowanie i formatowanie elementów wykresu
- Zmiana zakresu danych na wykresie
- Style, układy i kolory wykresu
- Szablony wykresu
- Wykresy kombinowane
- Filtrowanie wykresu • Omówienie karty Projekt wykresu
- i Formatowanie

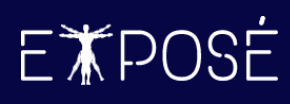

#### 6. Narzędzia danych

- Znajdź i zaznacz oraz Zamień
- Tekst jako kolumny
- Poprawność danych
- Usuń duplikaty
- Wypełnianie błyskawiczne
- Podstawy importowania danych ze źródeł zewnętrznych – wstęp do Power Query
- Import danych z plików tekstowych/CSV
- Import danych z sieci Web

#### 7. Formatowanie warunkowe

- Reguły wyróżniania komórek
- Reguły pierwszych/ostatnich
- Paski danych, skale kolorów, zestawy ikon
- Tworzenie własnych formuł formatowania warunkowego
- Menadżer reguł formatowania warunkowego

#### 8. Sumy częściowe

- Wstawianie sum częściowych
- Grupowanie/Rozgrupowanie danych
- Autokonspekt

#### 9. Prezentacja danych i drukowanie

- Blokowanie okienek
- Linie siatki, pasek formuły, nagłówki arkusza
- Komentarze i notatki
- Przygotowanie do druku
- Dodawanie nagłówka i stopki
- Widoki skoroszytu (Normalny, Podgląd podziału stron, Układ strony)
- Zmiana marginesów, orientacji strony, wyśrodkowania na stronie
- Dopasowanie skalowania dokumentu
- Ustawianie Tytułów wydruku
- Ustawianie Obszaru wydruku

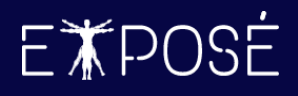

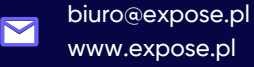

### **Czas trwania**

2 dni (16 godzin)

### **Certyfikat**

Uczestnicy szkolenia otrzymują imienne certyfikaty sygnowane przez Expose sp. z o. o.

### **Cena szkolenia**

649 PLN netto (VAT 23%) za osobę (szkolenie grupowe)

2 990 PLN netto (VAT 23%) w trybie indywidualnym (1 na 1 z trenerem)

### **Cena szkolenia zawiera**

- przygotowanie i przeprowadzenie szkolenia przez Certyfikowanego Trenera Microsoft (MCT)  $\odot$
- $\odot$ zapewnienie autorskich materiałów szkoleniowych dla uczestników szkolenia w wersji papierowej oraz w wersji elektronicznej – roczny dostęp do platformy szkoleń online
- $\odot$ wystawienie certyfikatów po zakończonym szkoleniu
- $\odot$ rekomendacje dla uczestników szkolenia w zakresie dalszej pracy w obszarze szkolenia
- pakiet konsultacji z wykładowcą po zakończonym szkoleniu w razie jakichkolwiek niejasności  $\odot$ przez okres 3 miesięcy
- $\odot$ całodzienny serwis kawowy oraz lunch

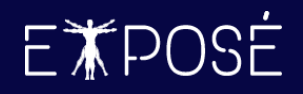

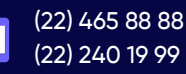

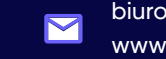

biuro@expose.pl www.expose.pl